### Carnegie Mellon University Department of Computer Science 15-415/615 - Database Applications C. Faloutsos & A. Pavlo, Fall 2015

### Homework 3 (by Anna Etzel) Due: hard and e-copy at 3:00pm, on Wednesday, Oct. 7

VERY IMPORTANT: Deposit hard copy of your answers and a hard copy of any new or modified code, and also submit a tar-file ([andrew-id]-HW3.tar.gz) of your code on Blackboard. For ease of grading, please

- 1. Separate your answers, on different pages for each question (staple additional pages, if needed).
- 2. Type the full info on each page: your name, Andrew ID, course  $\#$ , Homework  $\#$ , **Question**# on each of the 1 pages.
- 3. Check that running make compiles the code that you submit and that it passes all the tests.

#### Reminders:

- Platform: We will run and grade your program on the *andrew linux machines*.
- *Plagiarism:* Homework is to be completed *individually*.
- Typeset all of your answers whenever possible. Illegible handwriting may get zero points, at the discretion of the graders.
- Late homeworks: in that case, please email it
	- to all TAs
	- with the subject line exactly 15-415 Homework Submission (HW 3)
	- and the count of slip-days you are using.

For your information:

- Graded out of 100 points; 1 questions total
- Rough time estimate: *approx.* 15-20 hours be sure to start early

Revision : 2015/09/27 12:03

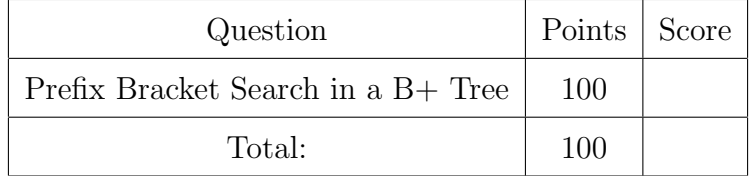

# 1 Preliminaries - Our B+ Tree Implementation

The goal of this assignment is to make you more familiar with the B+ Tree data structure, especially the traversal and search functionalities.

Specifically, you are given a basic B+ Tree implementation and you are asked to extend it by implementing some new operations/functions, which we list later (see bottom of Table [1\)](#page-2-0).

### 1.1 Where to Find Makefiles, Code, etc.

The file is at [http://www.cs.cmu.edu/~christos/courses/dbms.F15/hws/HW3/btree.tar](http://www.cs.cmu.edu/~christos/courses/dbms.F15/hws/HW3/btree.tar.gz). [gz](http://www.cs.cmu.edu/~christos/courses/dbms.F15/hws/HW3/btree.tar.gz)

#### Quick-start guide:

- 1. G-unzip and untar the file.
- 2. make load  $#$  compiles everything and loads the data files
- 3. ./main  $\#$  to try out the program e.g. S alex
- 4. make  $\#$  like load, but it also runs tests only the first test succeeds, on purpose
- 5. make test\_search  $# the first test should always work$

#### Explanations

- make load inserts the entire collection of documents (actually, a dictionary, split into thousands of files). Then, you can search for the key, say "alex", and see the contents of the documents containing the search key.
- make runs some tests against the code, and compares (diff) the output against the correct output. When your code is implemented correctly, then make should report all tests as successful.
- make test\_search runs the very first test, which should pass out-of-the-box.

### 1.2 Description of the provided B+ tree package

The specifications of the provided implementation are:

- 1. It creates an "inverted index" in alphabetical order in the form of a B+ tree over a given corpus of text documents.
- 2. It supports the operations that are not marked unimplemented in Table [1.](#page-2-0)
- 3. No duplicate keys are allowed in the tree. FYI: It uses a variation of "Alternative 3" and stores a postings list for each word that appears many times.
- 4. It does not support deletions.
- 5. The tree is stored on disk, since it is persistent.

The directory structure and contents are as follows:

- DOC: contains useful documentation of the code.
- SRC: the source code.
- Datafiles: data documents, to insert to the tree.
- Tests: some sample tests and their solutions.
- Some other useful files,  $e.g.,$  README, makefile etc.
- IMPORTANT: Make sure you do not delete the files B-TREE FILE, POSTINGSFILE, TEXTFILE, parms - they are created by the B+ tree implementation, they should be in the same directory as ./main, and they are necessary to make the B+ tree persistent.

The main program file is called "main.c". It waits for the user to enter commands and responds to them as shown in Table [1.](#page-2-0)

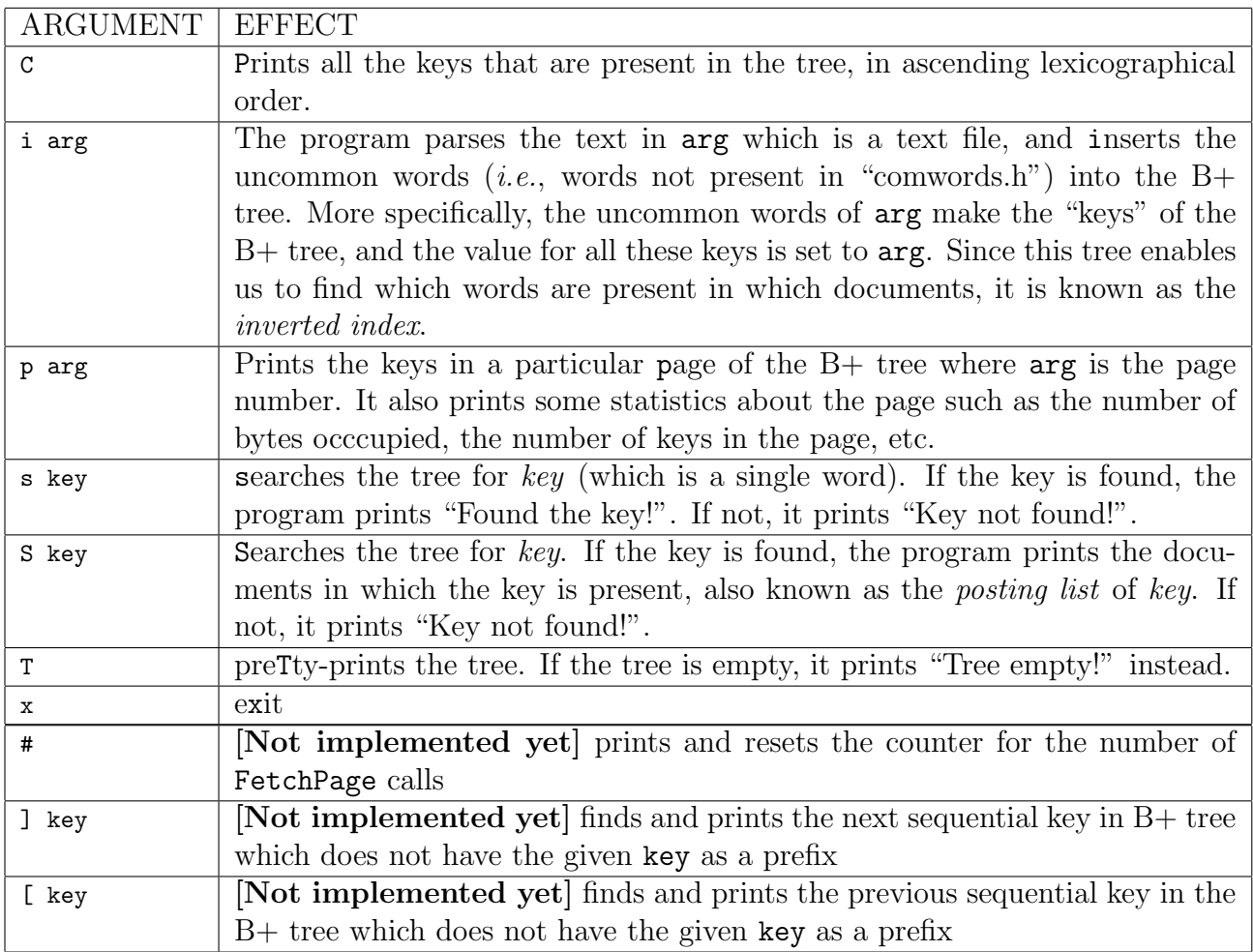

<span id="page-2-0"></span>Table 1: B+ tree command interface - the last 3 commands are to be implemented

# 2 Your tasks

Your task is to implement the last three commands shown in Table [1.](#page-2-0) Their detailed behavior is as follows:

#### #

Prints and resets the number of page fetches (from disk) in the current program. Specifically it means the number of FetchPage function calls. (We need it for debugging and grading, to make sure the code avoids needless sequential scans).

#### ] key

Search for the 'right bracket' of key, the first key that follows the given key in the B+ tree which does not have key as a prefix. If no such key is found (for example, if the last key in the  $B+$  tree has this prefix or this prefix is lexicographically after all keys in the B+ tree),  $***NOTE*** should be returned.$ 

#### [ key

Search for the 'left bracket' of key, the first key that precedes the given key in the  $B+$ tree which does not have key as a prefix. If no such key is found (for example, if the first key in the B+ tree has this prefix or this prefix is lexicographically before all keys in the B+ tree),  $***NOTE*** should be returned.$ 

### 2.1 Details

- Efficiency: Your code should *not* resort to sequential scanning that is, it should require way less than L leaf accesses, where L is the number of leaves of the  $B+$  tree  $(\approx 70,000, \text{ in our setting}).$
- More examples: The correct responses for some additional queries are in Table [2.](#page-6-0)
- Rudimentary testing: Running make test\_sanity will do a minimal "sanity check" of your code on a few queries, and diff its results with the correct ones.
- Additional testing: Passing the few supplied tests of make test sanity, is necessary, but not sufficient, for a good grade - please make sure you do your own, additional testing, for as many corner cases as you can think: empty tree, search key out of range, etc.
- Page count: we will allow for variations for the page count results, as long as the code is faster than linear  $(O(N))$ . That is, it does not do needless sequential scans.

<span id="page-4-0"></span>Question 1: Prefix Bracket Search in a B+ Tree .... [100 points]

For the following list of questions, run your code to find the answers and put your responses in the hard copy you turn in. The first four questions have the same six-part format and only differ by the search key (database, comb, etc). Please make sure you use the same dataset and parms file as in the provided tar-file.

Questions about the number of pages read are not graded against an exact value. These questions are meant to check that you are not scanning through the B+ tree sequentially to find the correct output.

- (a) For the key database answer the following questions:
	- i. [1 point] Does the word exist in the document (using the command s key)?
	- ii. [1 point] How many pages are read in order to see if the word is in the tree?
	- iii. [4 points] What is the right bracket of the key in the tree, sorted lexicographically?
	- iv. [2 points] How many pages are read in order to fetch this? (There is not just one correct answer for this, a range of values are accepted.)
	- v. [5 points] What is the left bracket of the key in the tree, sorted lexicographically?
	- vi. [2 points] How many pages are read in order to fetch this? (There is not just one correct answer for this, a range of values are accepted.)
- (b) For the key comb answer the following questions:
	- i. [1 point] Does the word exist in the document (using the command s key)?
	- ii. [1 point] How many pages are read in order to see if the word is in the tree?
	- iii. [4 points] What is the right bracket of the key in the tree, sorted lexicographically?
	- iv. [2 points] How many pages are read in order to fetch this? (There is not just one correct answer for this, a range of values are accepted.)
	- v. [5 points] What is the left bracket of the key in the tree, sorted lexicographically?
	- vi. [2 points] How many pages are read in order to fetch this? (There is not just one correct answer for this, a range of values are accepted.)
- (c) For the key h answer the following questions:
	- i. [1 point] Does the word exist in the document (using the command s key)?
	- ii. [1 point] How many pages are read in order to see if the word is in the tree?
	- iii. [4 points] What is the right bracket of the key in the tree, sorted lexicographically?
	- iv. [2 points] How many pages are read in order to fetch this? (There is not just one correct answer for this, a range of values are accepted.)
	- v. [5 points] What is the left bracket of the key in the tree, sorted lexicographically?
- vi. [2 points] How many pages are read in order to fetch this? (There is not just one correct answer for this, a range of values are accepted.)
- (d) For the key zu answer the following questions:
	- i. [1 point] Does the word exist in the document (using the command s key)?
	- ii. [1 point] How many pages are read in order to see if the word is in the tree?
	- iii. [4 points] What is the right bracket of the key in the tree, sorted lexicographically?
	- iv. [2 points] How many pages are read in order to fetch this? (There is not just one correct answer for this, a range of values are accepted.)
	- v. [5 points] What is the left bracket of the key in the tree, sorted lexicographically?
	- vi. [2 points] How many pages are read in order to fetch this? (There is not just one correct answer for this, a range of values are accepted.)
- (e) [40 points] We will test your code on several "secret" settings, which we will publish after the due date. Test for as many corner cases as you can, to get full points here.

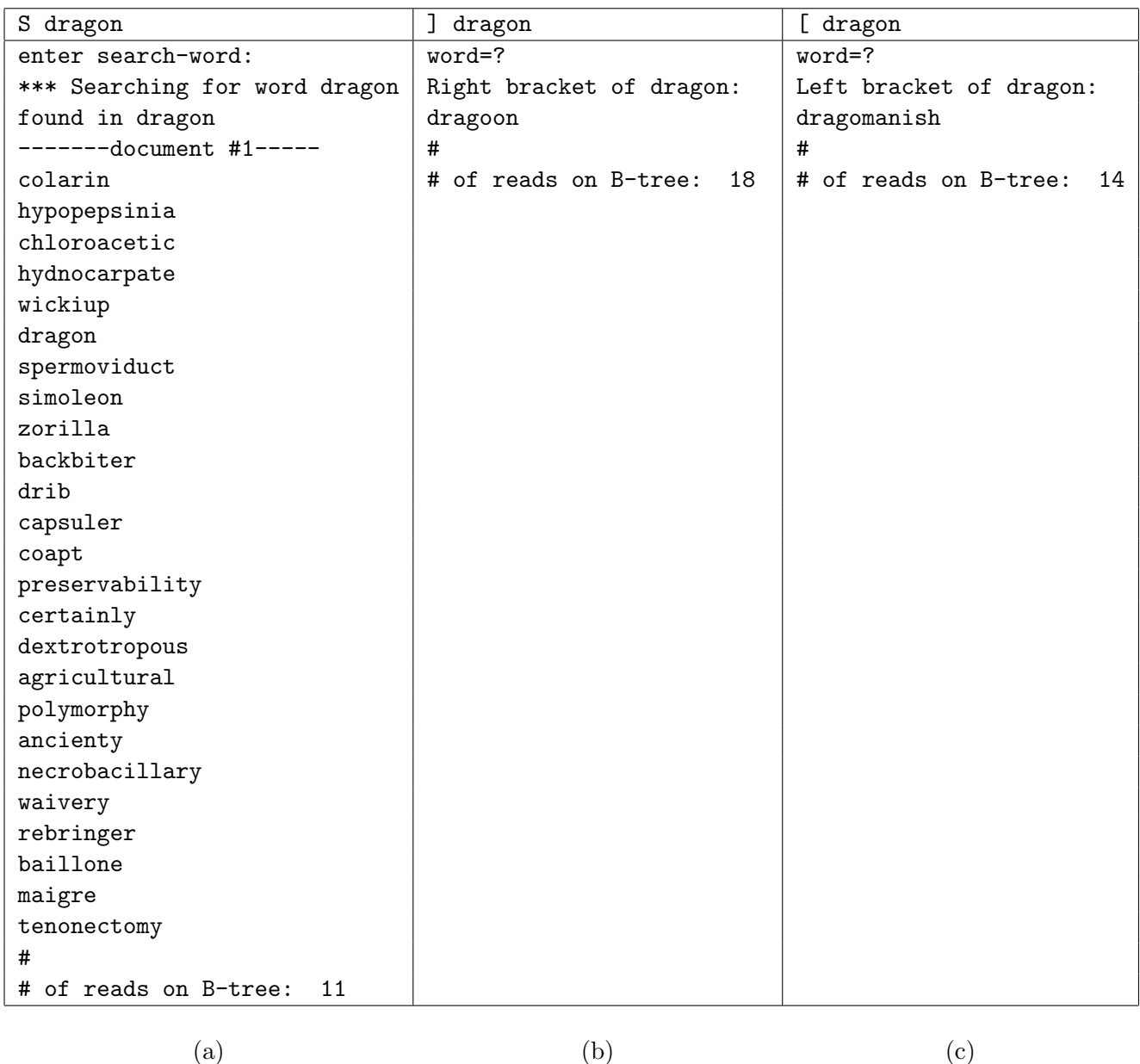

<span id="page-6-0"></span>Table 2: Example responses, to additional test queries: (a) 'S' for 'search for word'; (b) ']' for 'right bracket of prefix', and (c) '[' for 'left bracket of prefix'. The search and bracket queries should give the exact responses shown. However, the number-of-read responses to the left and right bracket queries are not the exact ones required, as the amount is implementation specific.

### 2.2 Clarifications/Hints

- Your implementation should be *case insensitive*. All keys are inserted after converting them to lower case.
- Make sure all searches are only for *alphanumeric* strings.
- Rudimentary testing: running make or make test\_sanity should return success. make test sanity tests your implementation for the ] and [ commands. If diff is empty for both of them, then your implementation passes the provided tests. Please refrain from changing these tests as they serve as a check-point for the expected output format.

Hints, and optional information:

- For your convenience, we have provided the following place-holder files:
	- stats.c
	- get rightbracket.c
	- get leftbracket.c
- $Hint: Implementing get\_rightbracket.c may be easier than get\_leftbracket.c.$
- We recommend the use of source code version control tools, like 'git', 'mercurial', or 'svn'.
- For your convenience, we have also provided you with most of the queries, for the questions above  $(database$  etc). Within the Tests/directory, check test\_rightbracket.inp and test leftbracket.inp. Feel free to modify those input files, if you want to automate the generation of your answers for the hard-copy deliverable.

# 3 Testing and Grading

We will test your submission for correctness using scripts, and also look through your code.

Correctness. As we said earlier, an easy, minimal check would be using make test sanity. Your code should pass this. However, please make sure you test your code on *additional* settings, of your own. Consider corner cases (empty tree, invalid inputs, non-existent words/prefixes, etc.). As mentioned, we will use several, additional, "secret" test cases to grade your code.

#### Output Format. If make test sanity is successful, you have the right output format.

Code. We will check the functions that you created/modified to support the required operations (e.g., stats.c, etc).

## 4 What to hand-in

As we said in the front page, we want both a hard copy of the changed functions; and a tar-file with everything we need to run our tests.

1. Hard copy: in class, please submit

(a) your answers to the questions listed, and

(b) all the changes that you made to the source code.

Please hand-in only the functions that you added / changed.

#### 2. Online:

- Create [your-andrew-id]-HW3.tar.gz, a (compressed) tar file of your complete source code including only and all the necessary files, as well as the makefile (i.e., exclude  $*$  o  $*$  out etc files);
- Submit your tar file via blackboard, under Assignments / Homework 3.

For your convenience, make handin automates the collection of deliverables. However, it is your responsibility to make sure everything is included properly.